# SOC SIEM USE CASES

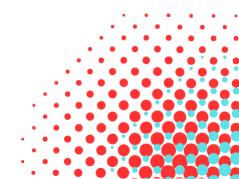

### What are use cases?

The use cases are critical to identifying any of the early, middle, and endstage operations of the adversary. A small abnormal event can be a clue to a larger attack. There also needs to be a playbook on how to respond. A use case can be technical rules or conditions applied on logs which are ingested into the SIEM. E.g. – malicious traffic is seen hitting critical servers of the infra, too many logins attempt in last 1 min etc.

# **Best practises**

- 1. Ensure to have a clear list of your use cases handy always.
- 2. The use cases need to be mapped to the MITRE ATT&CK phases so you can know how much the adversary succeeded in his objective. Tagging and mapping to the MITRE ATT&CK Matrix would help detection (what logs to be tapped into) and mitigation. Also helps attribution to an APT group.
- 3. Each use case to have a clear priority based on your organisation.
- 4. Each use case to have the log source which must be ingested into your SIEM.

# Why it is important to have a large set of use cases and have playbooks for them?

- 1.Real cyber-attacks are complex. It is actually very hard for the attacker to be invisible to a SOC who has enabled the right set of use cases.
- 2.Use cases are rules that trigger alerts. You need playbooks or instruction on how to respond to them, steps to analyse and mitigate.
- 3. The process of creation of playbooks is very important. It helps a lot for you to be prepared for handling a cyber-attack.

Below is a list of sample use cases. You can categorize it in multiple ways and refer to your SIEM-specific documentation to get the list of rules that come bundled.

### Windows

- Server Shutdown/ Reboot
- Removable media detected
- Windows abnormal shutdown
- Login attempts with the same account from different source desktops
- Detection of Server shutdown-reboot after office hours
- Administrative Group Membership Changed
- · Unauthorized Default Account Logins
- Interactive use of service account
- Remote access login success & failure
- Windows Service Stop-Restart
- ACL Set on Admin Group members
- Windows Account Enabled Disabled
- Multiple Windows Account Locked out
- Multiple Windows Logins by Same User

| Brute force attempt from same source |
|--------------------------------------|
|                                      |
|                                      |
|                                      |
|                                      |
|                                      |
|                                      |
|                                      |
|                                      |
|                                      |
|                                      |
|                                      |
|                                      |
|                                      |
|                                      |
|                                      |
|                                      |
|                                      |
|                                      |
|                                      |
|                                      |
|                                      |
|                                      |
|                                      |
|                                      |
|                                      |
|                                      |
|                                      |
|                                      |
|                                      |
|                                      |
|                                      |
|                                      |
|                                      |
|                                      |
|                                      |

- Logins outside normal business hours
- Logins to multiple user accounts from the same source
- Brute force attempt from same source with successful login
- Windows Account Created Deleted
- Windows Hardware Failure
- Failed Login to Multiple Destination from Same Source
- Administrative Accounts- Multiple Login failure
- Detection of user account added/removed in admin group
- Detection of system time changes (Boot time)
- Detection of use of default product vendor accounts
- User Deleted Within 24hrs of Being Created
- Critical service stopped on Windows Servers
- Windows Security Log is full
- Multiple Password Changes in Short time
- Windows group type was changed
- Audit Policy change
- Audit Log cleared
- Windows Security Log is full
- Detection of user account added
- Logon Failure-A logon attempt was made using an expired account
- High number of users created/ removed within a short period of time
- Outbound Traffic observed from Severs to Internet
- Failed Logins/Attempt with Disabled/Ex-Employee/Expired Accounts
- Windows File-Folder Delete
- Windows-File Folder Permission Changes
- High number of users created/removed within a short period of time

### Unix

- Unix FTP File Import and Export Events
- ' Unix File system full
- Server shutdown
- Users Created / Deleted within short period
- Users Group Created / Removed within short period
- Unix-Login attempts with the same account from different source
- desktops Failed Logins
- . Failed Logins with disabled accounts
- . Unix FTP Login Access
- Unix multiple SFTP Connection
- Failed logins from root access
- Unix Multiple SU login failures
- Remote Logon Attempts using Root User on Production Node Sudo access from Non sudo users

- Detection of use of default product vendor accounts
- Adding or Removing users to the group "root"
- Critical Service Stop
  - Unix-High number of login failure for the same account within a short time
- · Password Changed
- · Adding, removing and modifying cron jobs
- SU login failures
- Detection of change in syslog configuration
- Detection of change in network configuration

# Firewall, Antivirus, IPS and VPN

- Administrator Login Failure
- Brute force with Successful Configuration Changes
- Firewall Failover event
- Successful connection from internet IP after repetitive blocks in firewall
- Access attempts on unidentified protocols & port
- Exploit Event followed by Scanning Host
- Outbound access to invalid destination lps
- Successful logon between Non-Business Hours
- Firewalls reboot
- Detection of user account/group modifications
- User Added/Deleted to Firewall Database
- Detection of insecure traffic like FTP, telnet, on critical servers
- Detection of adding/deletion of a Firewall admin
- Login Denied (Brute Force)
- High number of Denied events
- Configuration Change detected
- The link to peer device is down either because of physical cabling issue or NSRP configuration issue
- Network and Host Port Scan Attempts
- Detection of Primary-Secondary Switch Over
- An admin has allowed/removed access to the firewall from a particular IP
- Detected P2P traffic
- Alerting high CPU utilization on firewall
- Firewall failed to allocate RAM memory
- Detection of any kind of failure related to Standby FW
- Top dropped traffic from DMZ, FW
- Outbound Traffic observed on Important Ports
- Successful Outbound Traffic to Blacklisted Threat IP Address
- Multiple Failed Outbound Traffic to Blacklisted Threat IP Address

Security Device - Checkpoint

- · Firewall critical alert observed
- VPN configuration change observed
- Administrator Login Failure detected
- Successful logon between Non- Business Hours
- Successful access from Suspicious Countries
- Checkpoint Service restarts
- Firewall Cluster/Gateway Configuration Change
- CPU Utilization High
- Checkpoint Policy Installed
- High number of denied events
- Smart-Defense Signature Based Alert
- VPN Certificate Verification Failure
- Configuration Change detected
- Firewalls reboot

# Email - Example - Exchange

- Top 10 users sending mails to external domains
- Top 10 Email Receivers/Senders
- · Data Leakage Identified through
- · Large files send via mail
- · Malicious/Suspicious attachments identified
- Email Usage Group IDs
  - Monitoring mails going out from the company domain to other domains after Office

### Hours

- High Email Bandwidth utilization by individual users
- Detection of Undelivered Messages
- Mailbox Access by Another user
- User sending a Message as another user
- User Sending a Message on behalf another user
- Detection of Users login to the Mailbox which is not their Primary Account
- Detection of Auto Redirected Mails
- Top 10 users sending mails internally
- SMTP gateway sudden spike in Incoming mails
- High number of rejected mails from single "from" address
- Detection of Users login to the Mailbox which is not their Primary Account
- Detection of Auto Redirected Mails

## Wireless/VPN

- Rouge Network Traffic Detected
- Top VPN Account Logged in from Multiple Remote Locations
- Top VPN Account Logged in From VPN and on Local Network
- · Wireless unauthorized login attempts

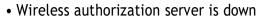

- Anonymous login from unknown IP address
- VPN Account logged in from multiple locations in short span of time, or from suspicious countries
- Simultaneous Login from Multiple Locations for Single User
- VPN Connection beyond 24 Hour
- VPN Access from Internal IP Address
- VPN access from overseas
- Wireless AP rebooted
- Wireless unsecure AP detected
- VPN access from onshore team
- VPN access and Access card on Onshore observed

# IPS - Example device - Cisco IPS

- UNIX Password File Access Attempt
- IPS High Alert
- Possible Exploit of Vulnerability
- · Probable Port Scanning in the network
- SQL Injection Attempt
- Virus Traffic in the network
- Signature Based Attacks

# **Proxy**

- Access attempts on unidentified protocols & port
- Malware Domain Access Report
- Proxy Category based Summary Report
- Malware IP Access Report
- Potentially Unwanted Software access
- Dynamic DNS Host
- Malicious Sources/Malnets
- Malicious Outbound Data/Botnets
- Peer-to-Peer (P2P)
- Proxy Avoidance
- Remote Access Tools
- Access from unusual User Agent
- Post request to uncategorized sites after office hours
- Unwanted Internet Access
- Proxy configuration changes
- Proxy failed login attempt
- Content access violation
- Anonymous proxy access
- · Hacker tool website access

Access attempts by BOTNET identified by HTTP Request header

# Oracle/DB

- Oracle password expired
- Critical command usage
  - Critical commands executed on the database during non-business hours
- Oracle- Update or Insert Commands
- Oracle user Created/Deleted
- Multiple login failures observed for database
- Database Schema Creation/Modification
- Top Query Execution Failures
- Monitoring login attempts on database
- Use of default vendor accounts against policy
- · Database access during non-business hours
- Login failures for sys/system or privileged accounts
  - · Connection to production databases from disallowed network segments

# **Router and Switches**

- Emergency router error messages
- BGP Neighbour Relationship Status Change
- · Router-Power supply failure
- Configuration Change
- Critical messages observed from the SWITCH
- Alert messages observed from the SWITCH
- · Detection of Antispam
- File Dropped due to large size
- Detection of application process proxy
- Detection of land attack
- Detection of Ping of death attack
- Detection of new policy addition
- Detection of policy violation
- Virus traffic
- Content filtering detected
- Authentication failure/success

# **Anti-Virus (AV)**

- AV Virus Detected
- AV Detection of Backdoor traffic in the network
- Removable Storage Identified
  - AV Malware Infection Identified (Not guarantined/cleaned/deleted/moved)
- Multiple AV Malware Infection Identified from Same Host
- Multiple Sources accessing the same Malware URL

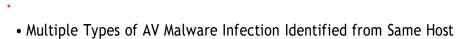

- Detection failure of Antivirus DAT update in end user machines
- Detection of Worm outbreak in the network
- Detection of Virus Outbreak
- Attempt to stop the Ad hoc/daily scan schedules
- Detection of Backdoor traffic in the network
- Attempt to stop the AV Services
- Attempt to stop the critical AV modules
- AV identified the Rogue machines in the network
- Detection of the scan which is stopped before it completes
- Detection of the scheduled scan is stopped/paused (delayed)
- Detection of the computer which is not protected with latest definitions
- Detection of the new client software installed
- · Detection of the client software uninstalled
- AV Malware Breakout Identified across multiple machines on same Subnet/ Different Subnet Multiple re-occurrences of same Infection identified from same machine (AL and Trend - Historical)
- Multiple re-occurrences of unique Infection identify ed from same machine (AL and Trend Historical)
- Blacklist Domain/IP Addresses monitoring of traffic emerging to/from the Infected machine (AL and Trend Real Time)
- Brute Force/port or host scan/privilege elevation access attempt from the Infected machine (AL and Trend Real Time)
- Attempt to restart AV service or process, AV modules from Infected machine
- Access to critical file share, network path, SSH or Remote RDP attempt from the Infected Host

# **Uncategorized:**

- Default User Account Usage
- Inactive User Accounts
- After Hour VPN Assess Monitoring
- Firewall Top Talkers
- P2P Traffic
- Distributed Host Port Scan
- Distributed Network Host Scan
- SYN Flood by IDS/Firewall
- High Number of Denied Connections for a Single Host
- Worm/Virus Outbreak Detected
- Outbound/Inbound Network Sweep
- AV Update Failed
- Malware IP Access
- Malware URL Access

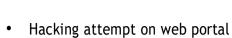

- Data Leakage
- Detection of BOTNET infection in Internal LAN
- Unauthorised access from Third Party or vendor networks
- Infected Host Activities
- Suspicious, Adware, Phishing and Hacking Activities
- Unwanted Software's
- AV Malware Breakout Identified across multiple machines
- Monitor Development team's access to Production systems
- Blacklisted IP
- Blacklisted IP Pass after multiple Firewall Block
- Blacklisted URL
- Data Overview Trend
- Outbound Traffic to Suspicious Countries
- Outbound Traffic to Suspicious port
- Outbound Traffic to Suspicious Services
- Terminated User Activity
- Malicious Traffic to Vulnerable Asset
- Communications to Bad Domains
- Communications to Blacklisted Domains/IP's
- Data Transfer involved on Blacklisted Domains/IP's
- Outbound traffic involving Database
- **Cross Site Scripting**
- Script Injection
- Malicious Activity
- Detection of FW Interface Status Changes/Failures
- Insecure Protocol Usage Detection of insecure traffic like FTP, telnet, VNC on critical servers
- **VPN Access from Outside Country**
- Suspicious VPN Login Attempts
- Detection of service stop on ESX servers
- Detection of multiple user failed logins on ESX servers from the same source
- Detection of ESX server shutdown/restart
- Detection of virtual machine start/stop/resume/reboot
- Detection of addition/removal of a host on vCenter
- Detection of virtual machine creation/removal on vCenter

- Probable XSS attack observed
  Probable Directory Traversal attack observed
  Suspicious HTTP methods observed
  HTTP Request Other Than GET, POST, HEAD and OPTIONS
  Probable SQL Injection attack observed
  Web Attack- Vulnerability scanning using Nessus